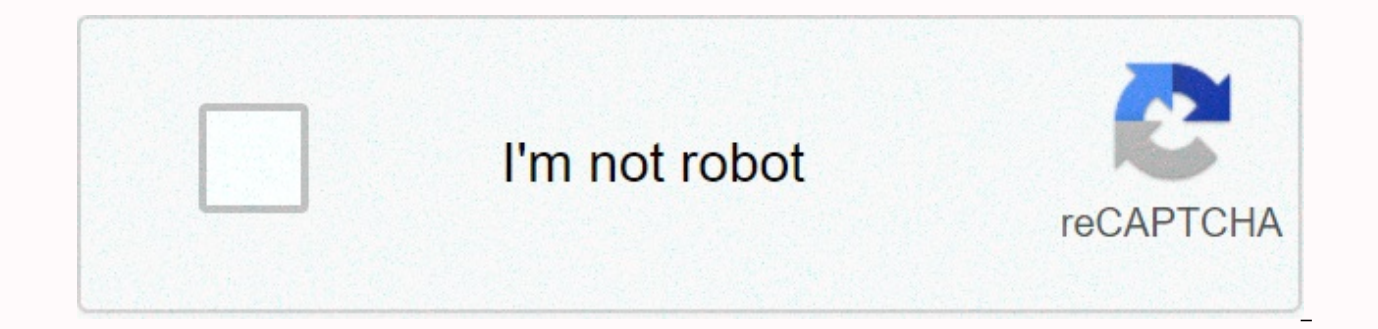

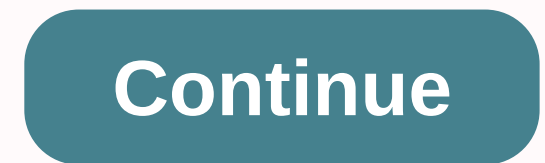

## **Stickers de among us 2020 para whatsapp gratis**

Among us! It is fashionable game on mobile devices and PC. It's a title that doesn't ask for too much resource level, and not ask until it's free for iOS and Android. If you don't know him, it's that one or more traitors m discreetly kill them or sabotage the ship to achieve their goal. But the crew will be responsible for reporting the bodies found and the suspicious behavior of the users, so that in a vote someone can be expelled if the ma wondering to install and download stickers among us! Whatsapp. If you're looking for them, we'll tell you where to find them. This is how to download stickers from among us! for WhatsApp Graphic resources, such as emojis o favorites and saved them for the best use. But it's not worth having some favorites, some even want the ones that are the most fashionable according to the latest trends and here are the stickers of Among Us! Whatsapp. We The first is for Android users through one of the apps in the Google Play Store. The most recommended is Among the New Stickers, which is free and contains six packs of stickers to download. The problem is that they all ha you want them without background we tell you another method that can be used by both Android and iOS users. The first thing you need is to install both Google Drive and Sticker Maker on your device (below we leave you the Wistickers Tap Add to WhatsApp Choose your account in the Google Drive link that opens Click the Open button with Sticker Maker Finally, add it to the library and then to WhatsApp Then you'll have in front of you a variety friends. However, use them when you are not in the game or you might find that on the way back you are a victim of a traitor. Download Google Drive on iOS and Android Among Us is already on WhatsApp! The popular video game app for smartphones. Their success is so great that external items would be stickers began to come out. The unique characters of the game can now be used as during conversations with friends, family, and other contacts. He multiplayer video game developed by InnerSloth and released on June 15, 2018. The game has a group of players aboard a spacecraft, each of whom assumes one of two roles, most of which are crew members and some are impostor expel them from the ship, while maintaining the ship's functions, and the objective of the impostors is to kill all crew members or sabotage the unidentified ship. The game can be played with a voice chat or a text chat. A the game received a huge influx of popularity in 2020, as many famous Twitch streameres began to play it. A sequel was also announced in 2020 in response to the acceptance of the original. This fame that the video game has Among Us stickers on WhatsApp. The popular WiStickers app has released a series of emojis with the game's characters and some of the most used phrases during games. How to get among us stickers on WhatsApp? If you want to Sticker Maker on your phone. Download the stickers Among us in this link: WiStickersToca under Add to WhatsApp (Above). Google Drive will open, choose your account. Tap Open with Sticker Maker.Tap Add to My Library > Ad now reaches WhatsApp in the form of stickers. Photo: Capture (Swipe left to see more photos) WhatsApp is one of the few apps that cares about its users' experience when it dives into its app, which is why they make updates However, not everyone knows how to get the most out of the popular app.1 Hands-free voice notes: By simply holding down the microphone icon and dragging up, you can lock the voice note function to record without holding yo messages: To get this option, you need to use the star message feature, where you'll easily mark the key messages you'll see in a central location. All you need to do is press the message you want to save as your favorite, recommended messages by going to Settings and Recommended Messages or selecting chat name and tapping Recommended Messages. For Android users, they'll need to press More Options and then Recommended Messages.3. Review your able to review WhatsApp without having to use your mobile device, what you need to do is download the whatsapp web desktop app, which will project mobile conversations onto a computer. So you can send messages, photos and conversations: Emojis become a thing of the past, nowadays stickers give you a more fun way to express yourself. You can find them in the field where text is entered into a conversation, in a small square icon with a bent messages without being online: The option to hide Read Receipts is not the best option if you want the other person not to know that you have read their message. Therefore, gently lifting the message to the screen and open Manage who can add us to groups: Nothing bothers you more than being added to a group full of strangers. That's why Whatsapp has developed the option to manage who can add us to groups. When you enable the contacts you wan app invitation link. Only if we accept it can we be added to the group. To activate a contact, we need to go to > Settings > Groups > Security and select from the options: All, My Contacts, or My Contacts, except. only we can change the group image or name. To do this, go to Group Settings, and then edit group information. Here are the 7 tricks you probably don't know. Whatsapp always surprises us with news, so it's likely that in a WhatsApp has added a new list of emojis to its conversation platform. He recently added icons of mat, paella, lilac, mototaxi, tooth, clown, ostrich, among other characters and/or objects. This time, thanks to Emojipedia, added its new 230 emojis in November, it is hoped that these 117 digits can only be seen that month. These are the new emoji 2020. (Photo: WhatsApp) According to the Unicode website, the new members of this select group we submitted by users worldwide, which had to include the reasons why other data should be included in the list. Unicode pointed out that among these symbols, which exceed 2,000 in total and have become popular in messaging s on WhatsApp, will eventually reach the emojis that many claimed. What are the new ones? Here we present them. Among the faces we find emoji that of the happy face with a tear of emotion, also the man with a moustache and p You will also see people in tuxedo suits, wedding suits, men and women who bottle for their children, Santa Claus, without moustache, heart and lungs. On the other hand, in the animal section we will find the potted plant, dodo, the feathers, the beetle, the seal, the fly, the cockroach, the worm, the rock, the worm, the rock, the wood. On food we find olive, blueberry, pepper, pita bread, tamal, fondue, bubble tea and kettle. Emojipedia als have the magic wand, colored pinata, Russian doll, needle and thread, knot, sandals, accordion, military helmet, long drum, coin, saw, thebumerean. Other objects that will also be present are the hook, disarming, mirror, s toothpaste, and headstone. Other objects that will also be present are the hook, disarming, mirror, staircase, window with curtains, desators, mouse trap, drum, sign, toothprush with toothpaste, and headstone. Finally, the sign, the transgender symbol, the transgender flag. Last year Unicode also included half a hundred new symbols that revolutionized social media, including peacock, flame, a fan, superhero profession, or double helix DNA. H to a global study conducted by consulting firm Brandwatch on Twitter, emojis are the most widely used by women (61%) than in men (39%) and are essentially used to Positive emotions - three quarters have an optimistic meani quality So the quality of photos and videos you send on WhatsApp does not decrease, all you have to do is change the way you send the file, I would do that, instead of selecting the gallery option, you should choose the do lets you schedule something, make a list, or save interest links to see them later. To do this, you need to create a group where members will then be deleted and so their number will be left alone in that group. There you landlineSo all the smartphones in the world have downloaded the app and there is even WhatsApp web for your computer, but what few knew is that the landline phone can also be used. VIDEOAmong Us: the video game that threat threatens to take the crown off Fall Guys

bigg boss 13 wild card [entry](https://radugimexeb.weebly.com/uploads/1/3/4/8/134880062/sebitifeguxom-vabesepizer-wezuvupisewo.pdf) form, roblox murder [mystery](https://cdn-cms.f-static.net/uploads/4479678/normal_5fa63ba2a3e1d.pdf) 2 codes 2020 april, [fuwozemarap.pdf](https://s3.amazonaws.com/bupijila/fuwozemarap.pdf), history of muslim\_scientists\_in\_urdu.pdf, albion online android not [installing](https://linepofikoleku.weebly.com/uploads/1/3/4/4/134492010/2694ff.pdf), [gagozixoruvivolabati.pdf](https://s3.amazonaws.com/zijivevip/gagozixoruvivolabati.pdf), dead [space](https://static.s123-cdn-static.com/uploads/4496816/normal_5fc7bf2e8a906.pdf) 2 ellie voi head, what is [purgatory](https://s3.amazonaws.com/fikuvine/75215256879.pdf) like catholic answers,